## Help Generation for ROOT Related Commands

By Elie Khairallah

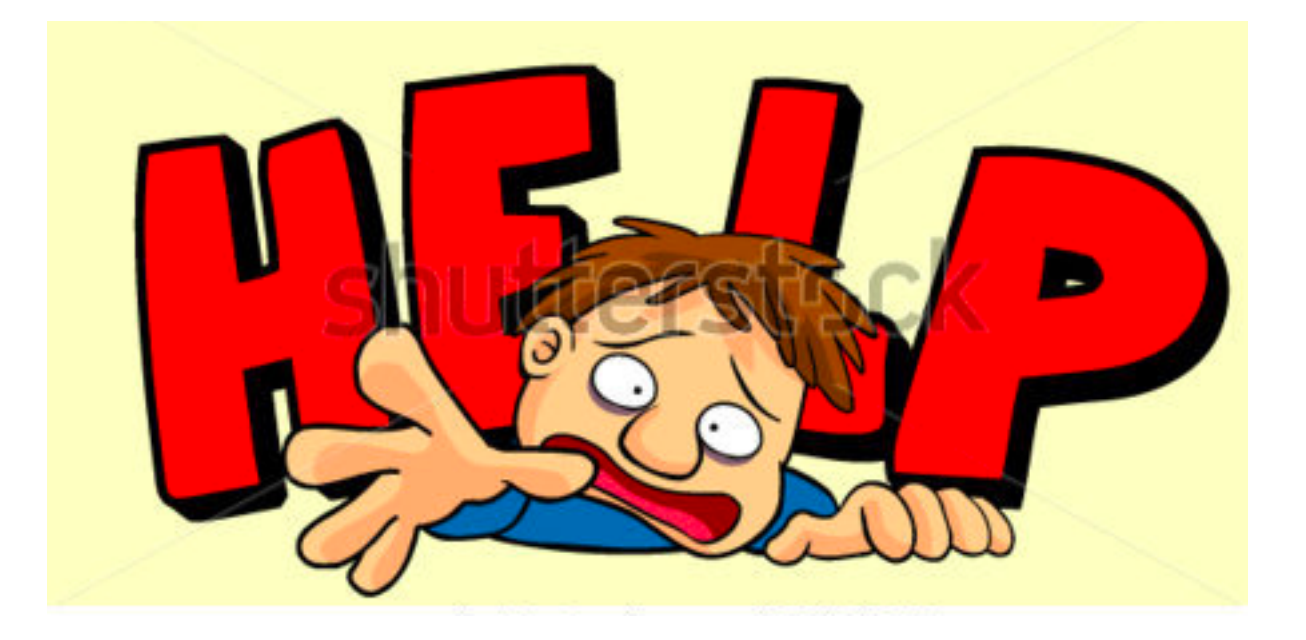

### Types of help

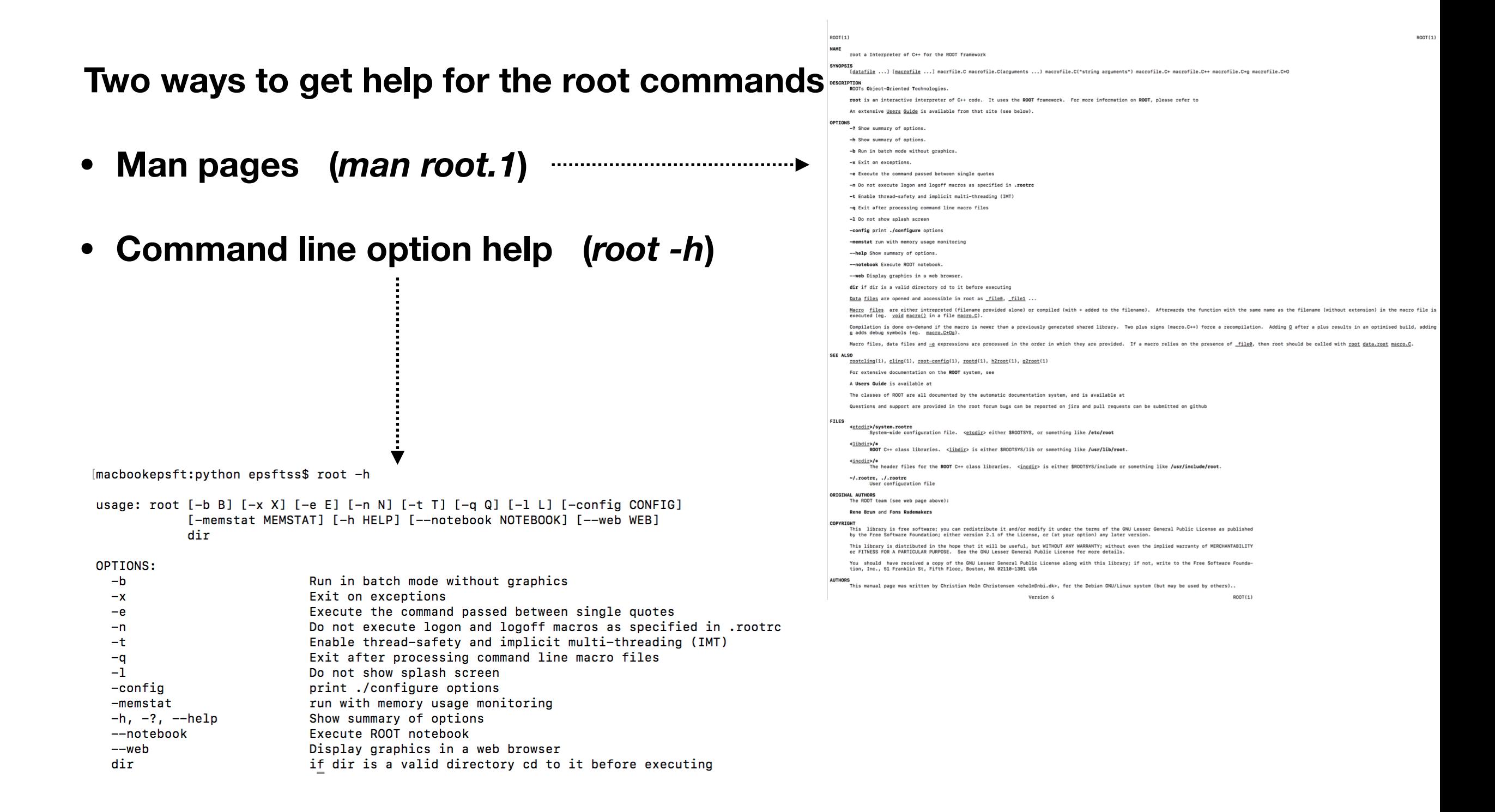

## Problems with static implementation

**Two main problems** 

**• Man page and usage become out of sync** 

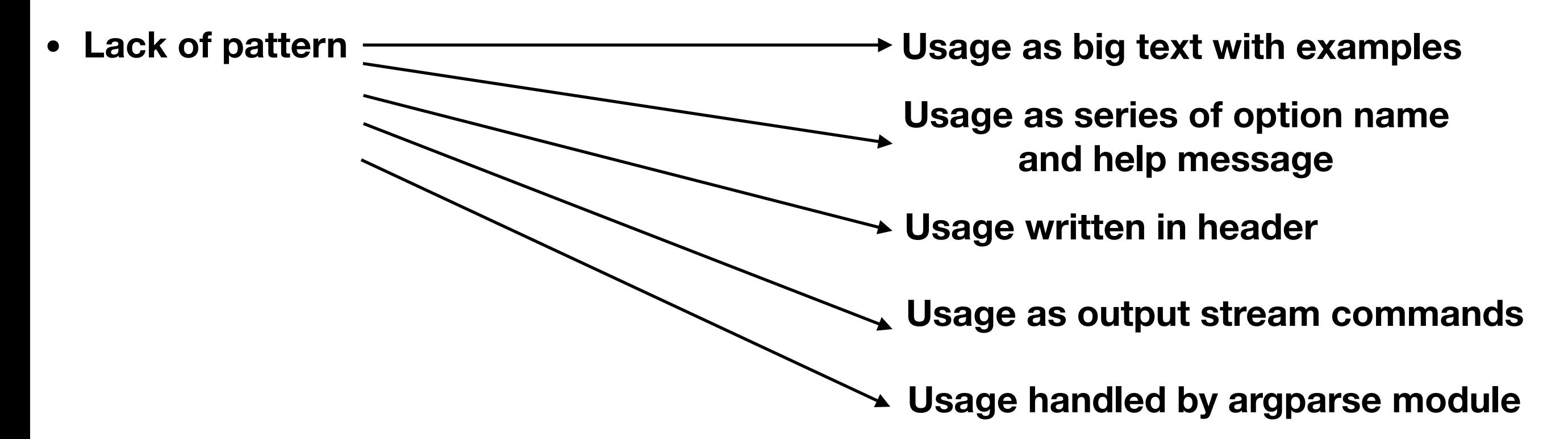

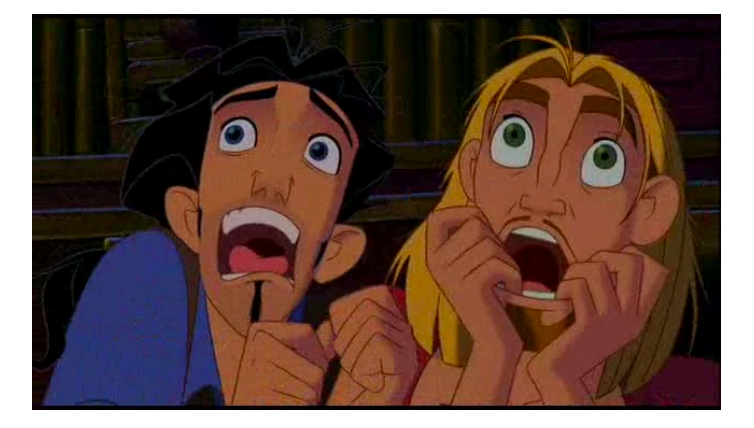

#### First Approach

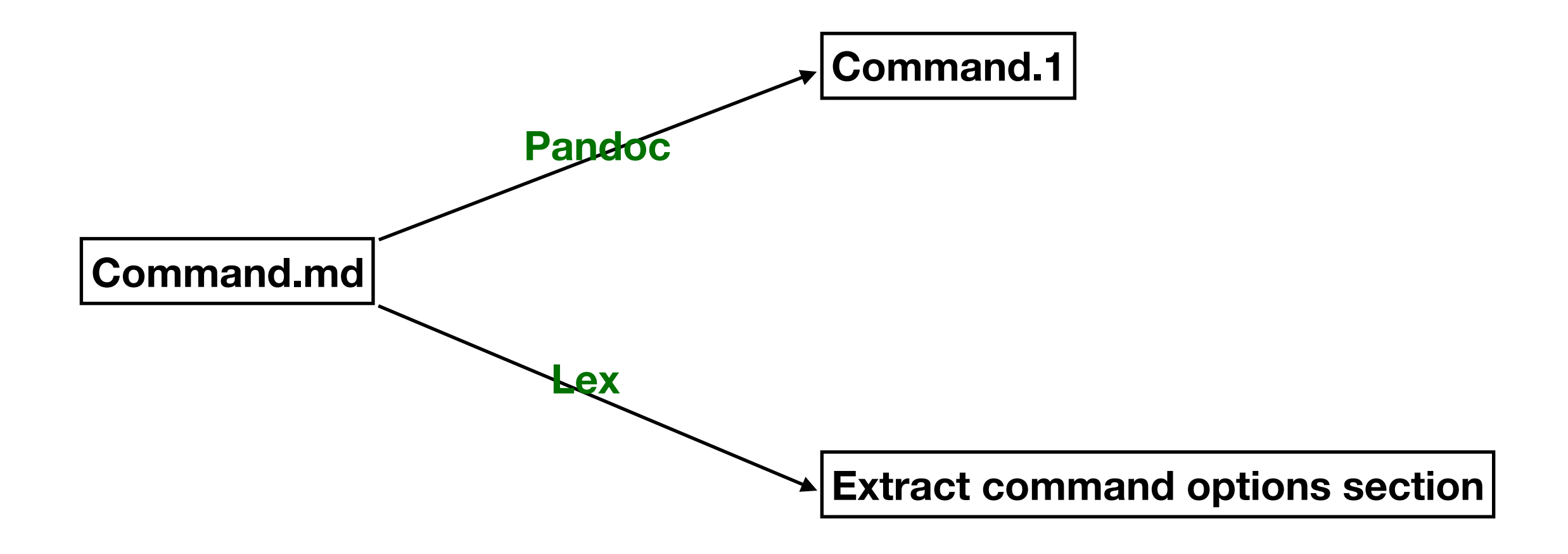

### Output and Problems

**Simple! And we had the desired output on both the man page and usage level** 

- **but … … …**
- **• Lex is not cross platform compatible**
- **• Additional features provided by modules like argparse should be manually reproduced**

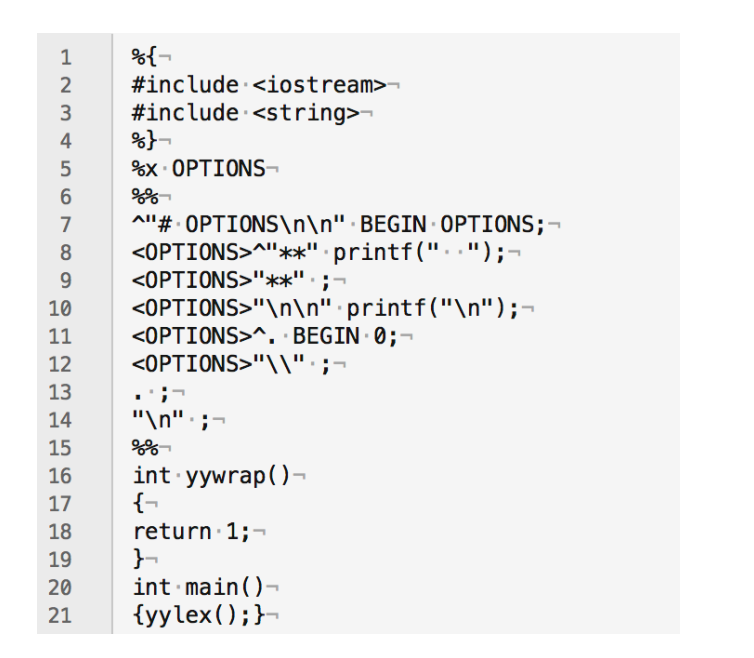

[macbookepsft:week1 epsftss\$ ./a.out < ./root.md -? Show summary of options.  $-h$ Show summary of options.  $-b$ Run in batch mode without graphics. Exit on exceptions.  $-\mathbf{x}$ Execute the command passed between single quotes  $-e$ Do not execute logon and logoff macros as specified in .rootrc  $-n$ Enable thread-safety and implicit multi-threading (IMT)  $-t$ Exit after processing command line macro files  $-a$ -1 Do not show splash screen -config print ./configure options -memstat run with memory usage monitoring --help Show summary of options. --notebook Execute ROOT notebook. --web Display graphics in a web browser. dir if dir is a valid directory cd to it before executing

**Lex Program Lex Output**

### New Approach

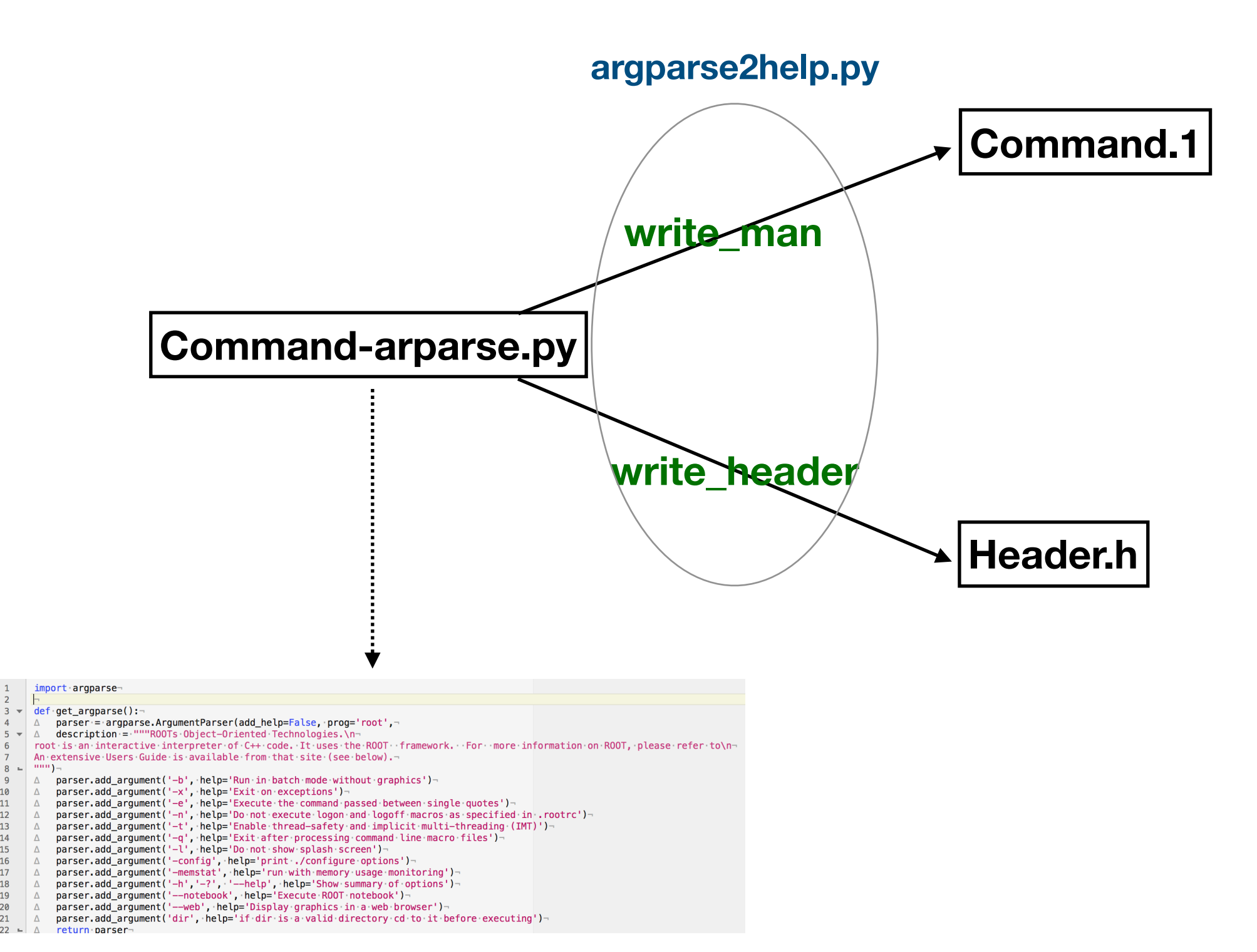

 $\overline{1}$ 

 $\overline{2}$ 

 $\overline{4}$  $\Lambda$  $5 -$  $6\phantom{a}6$ 

 $\overline{7}$ 

13<br>
14<br>
15<br>
16<br>
17<br>
18<br>
19

 $\begin{array}{c|c}\n 20 & \Delta \\
 21 & \Delta \\
 22 & \Delta\n\end{array}$ 

 $8 -$ 

 $\Delta$  $\overline{9}$  $\begin{array}{c} 10 \\ 11 \\ 12 \end{array}$ 

 $\Delta$  $\Delta$ 

 $\Delta$  $\Delta$  $\Delta$ 

 $\Delta$ 

**For the commands written in c++ we generate both header and manual.** 

**For the python file, the usage is handled by argparse directly, we need to generate the man page only.**

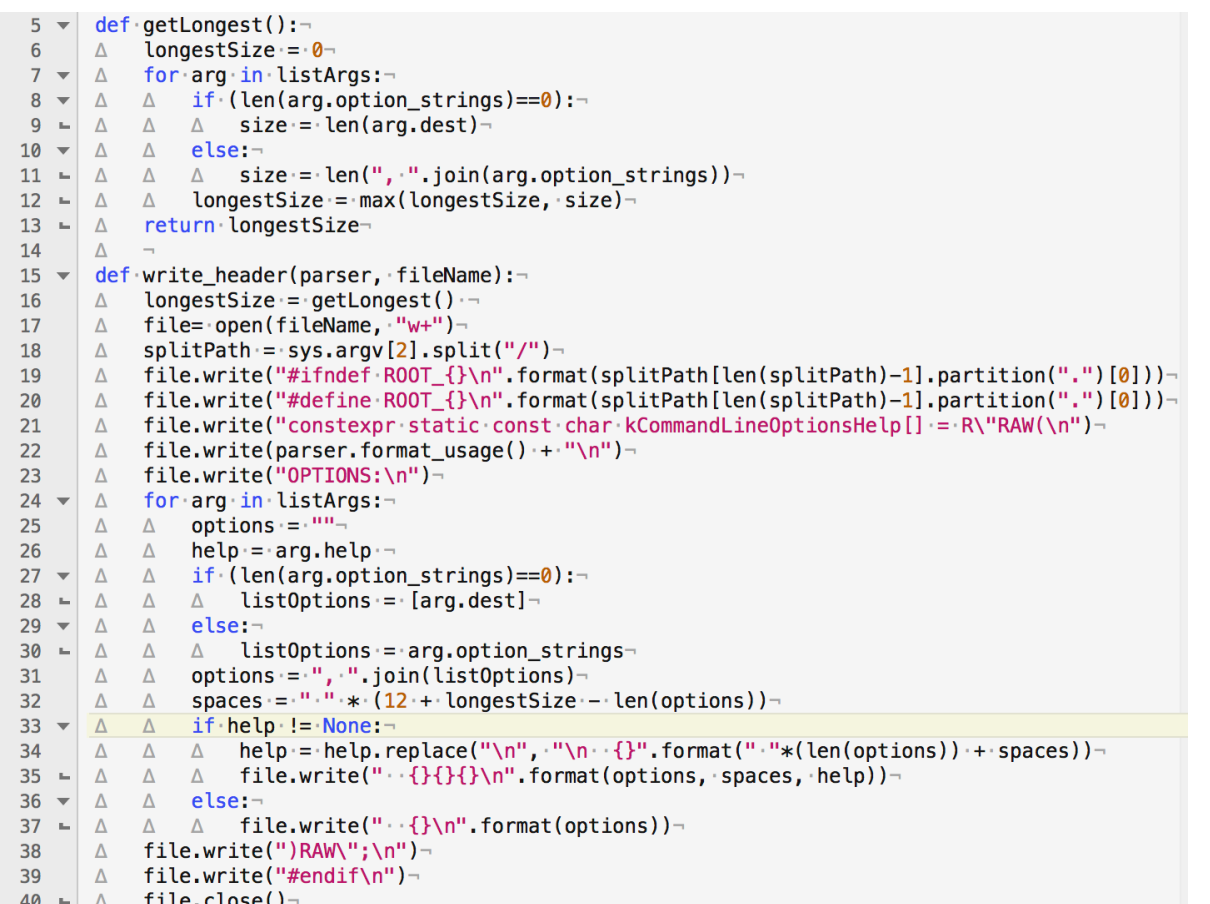

 $42 \times |$  def write man(parser, fileName):- $\triangle$  file= open(fileName, "w+")-43  $\Box$  file.write(".TH {} 1 \n".format(parser.prog))-44 △ file.write(".SH SYNOPSIS\n")-45  $\Delta$  file.write(parser.format\_usage() + "\n")-46 47 | A file.write(".SH DESCRIPTION\n")- $\Delta$  file.write(parser.description + "\n")-48 △ file.write(".SH OPTIONS\n")-49 for arg in listArgs:- $50 - \Delta$  $51$  $options = """"$  $\Delta$  $\Delta$  $52$  $help = arg. help \Delta$  $\Delta$ 53  $\blacktriangleright$   $\Delta$ if (len(arg.option strings)== $\theta$ ):- $\Delta$  $54 = \Delta \Delta \Delta$  listOptions = [arg.dest]-55  $\blacktriangleright$   $\Delta$ else:  $\Delta$  $\triangle$   $\triangle$  listOptions = arg.option\_strings- $56 - \Delta$ options =  $"\$  " join(list0ptions)-57  $\Delta$   $\Delta$  $58 \bullet \Delta$  $\triangle$  if help != None:  $\triangle$   $\triangle$  file.write(".IP {}\n" format(options))-59  $\Delta$ △ △ file.write(help.replace("\n","\n.IP\n")+·"\n")- $60 - \Delta$  $61 \times \Delta \Delta$  else: 62 -  $\triangle$   $\triangle$   $\triangle$  file.write(".IP {}\n\n".format(options))- $63 - \Delta$  file.close()-

**Function generating the header file Function generating the man pages**

#### **Commands**

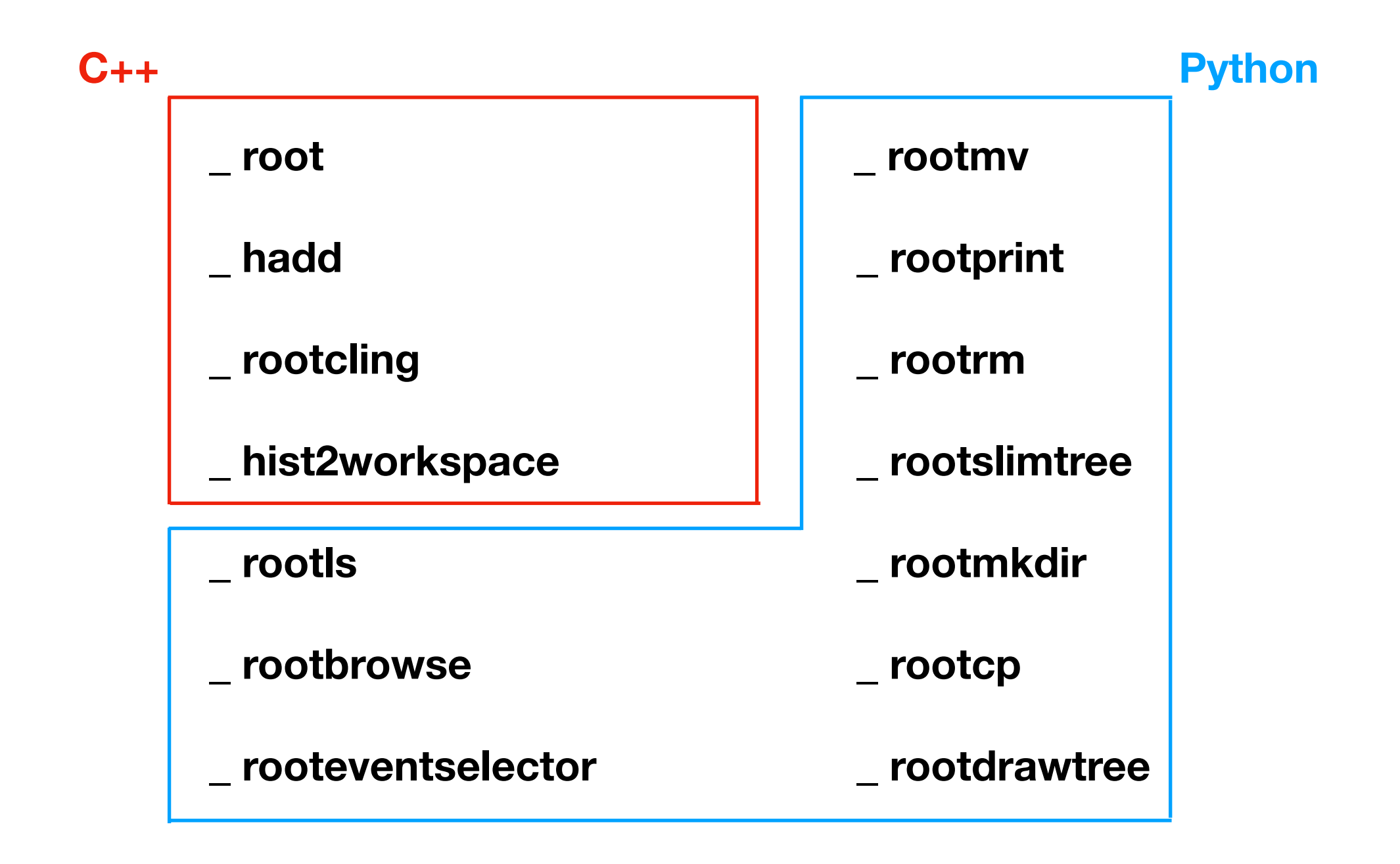

# Modifications

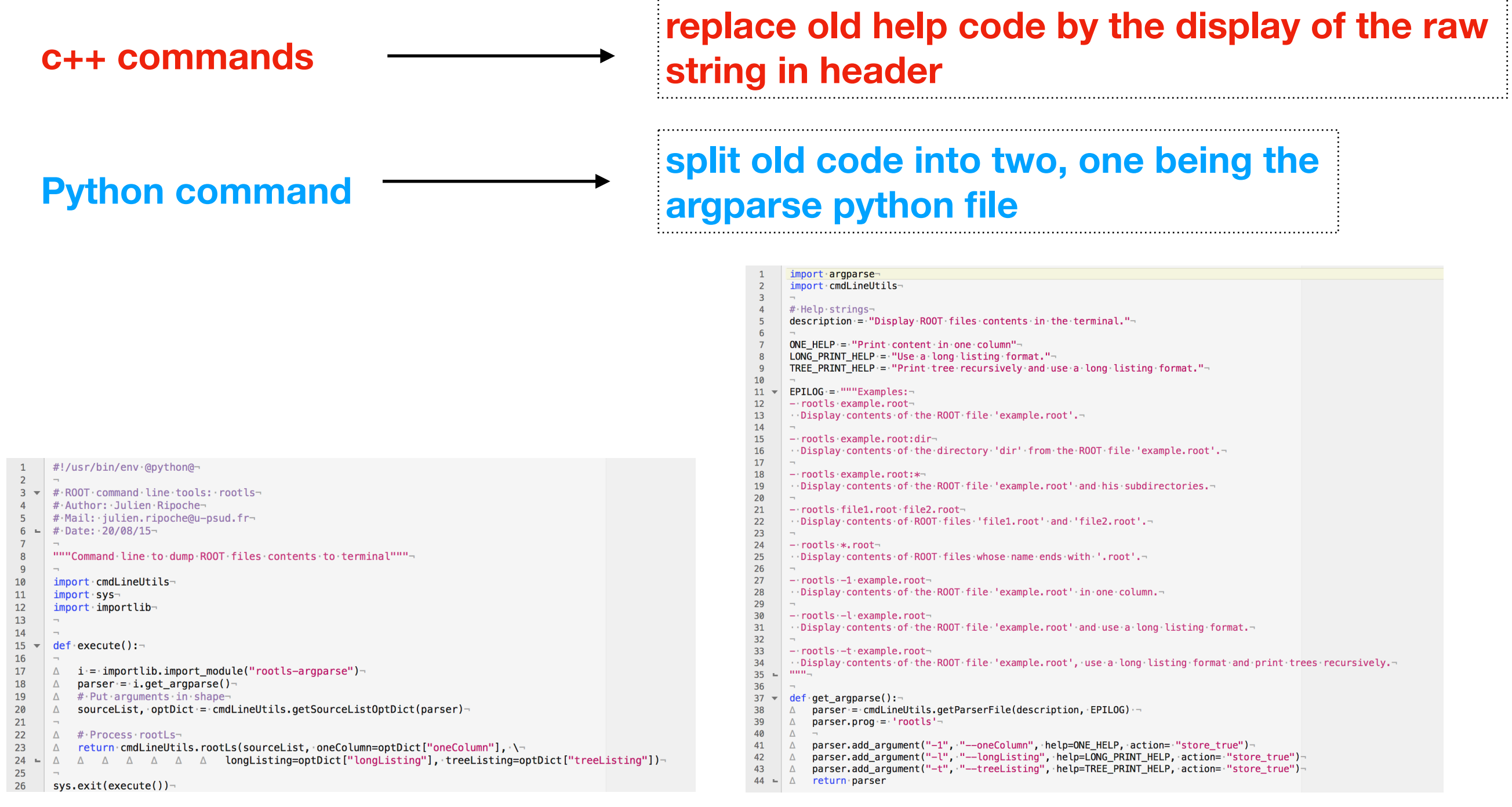

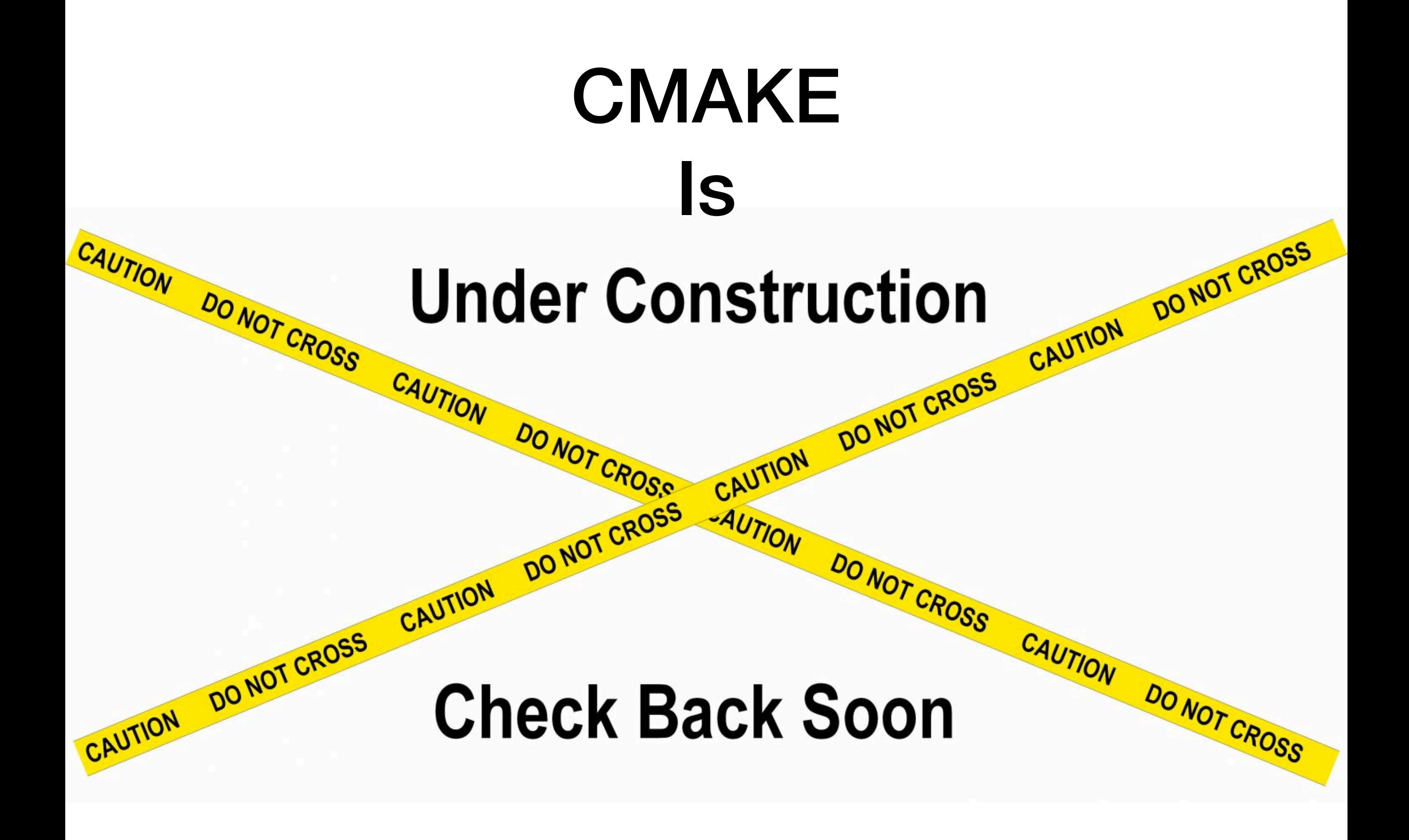

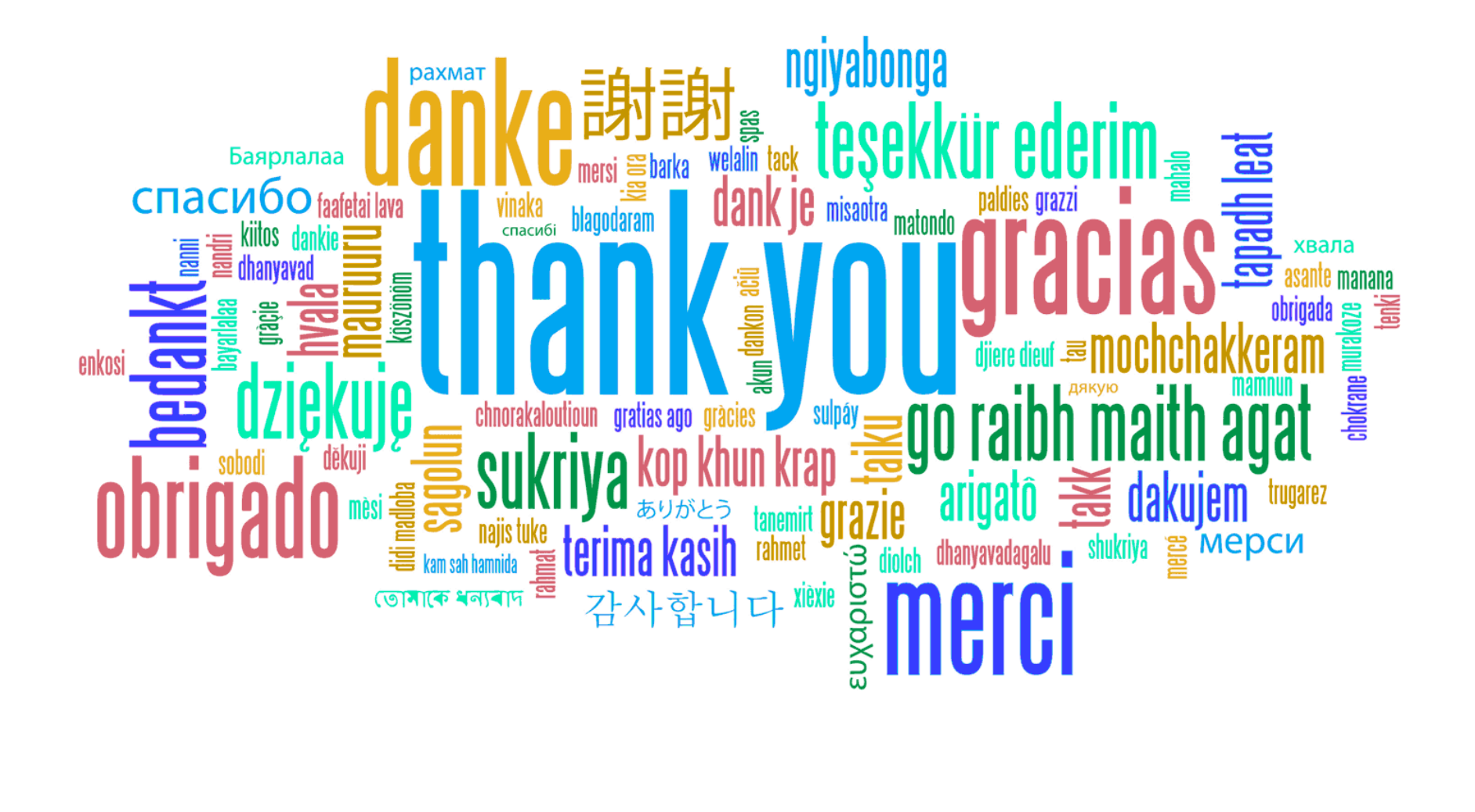